## cortical cytoskeleton

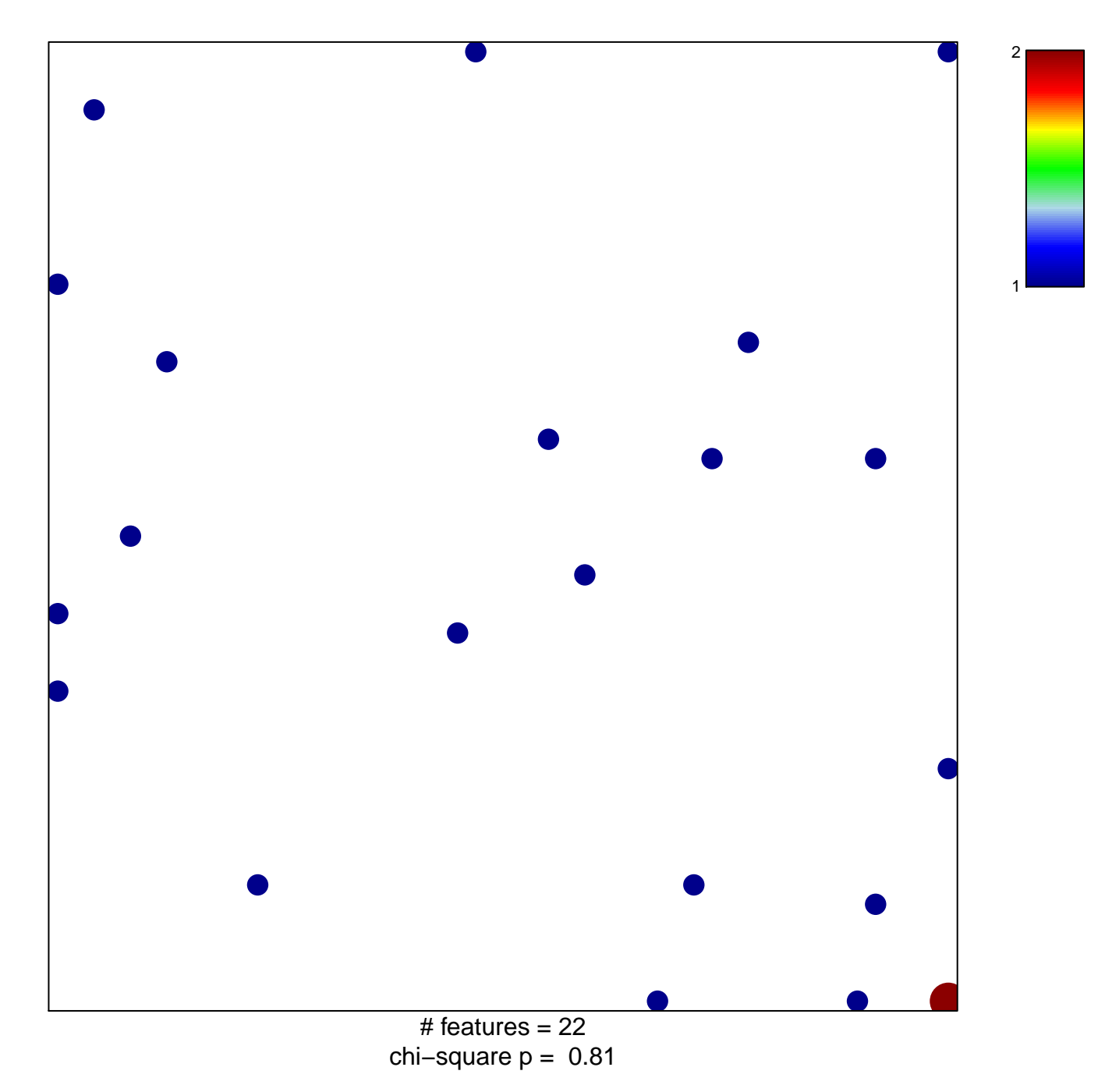

## **cortical cytoskeleton**

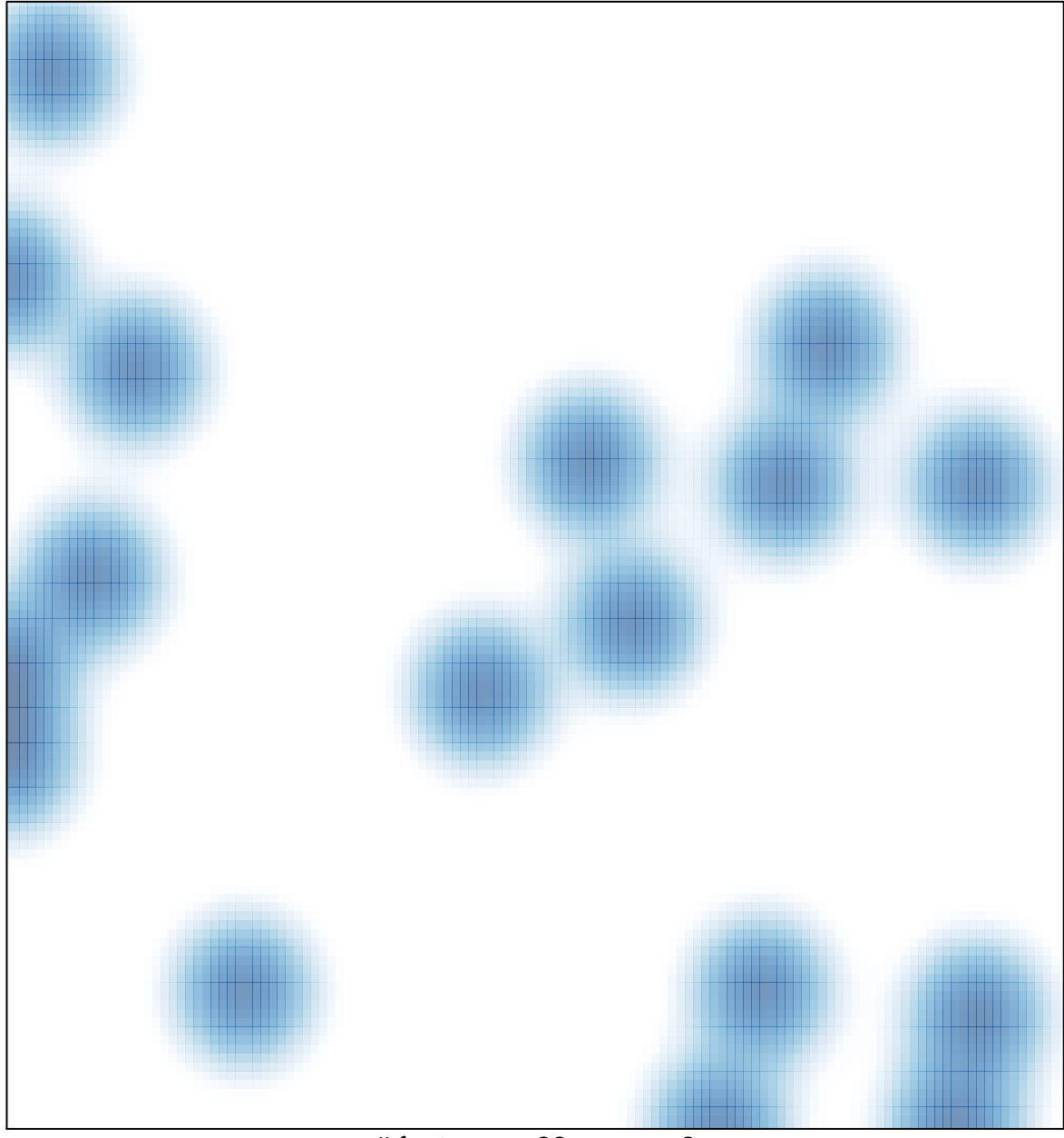

# features =  $22$ , max =  $2$